Porovnaj. Správne doplň <, =, > Obrázky vymaľuj

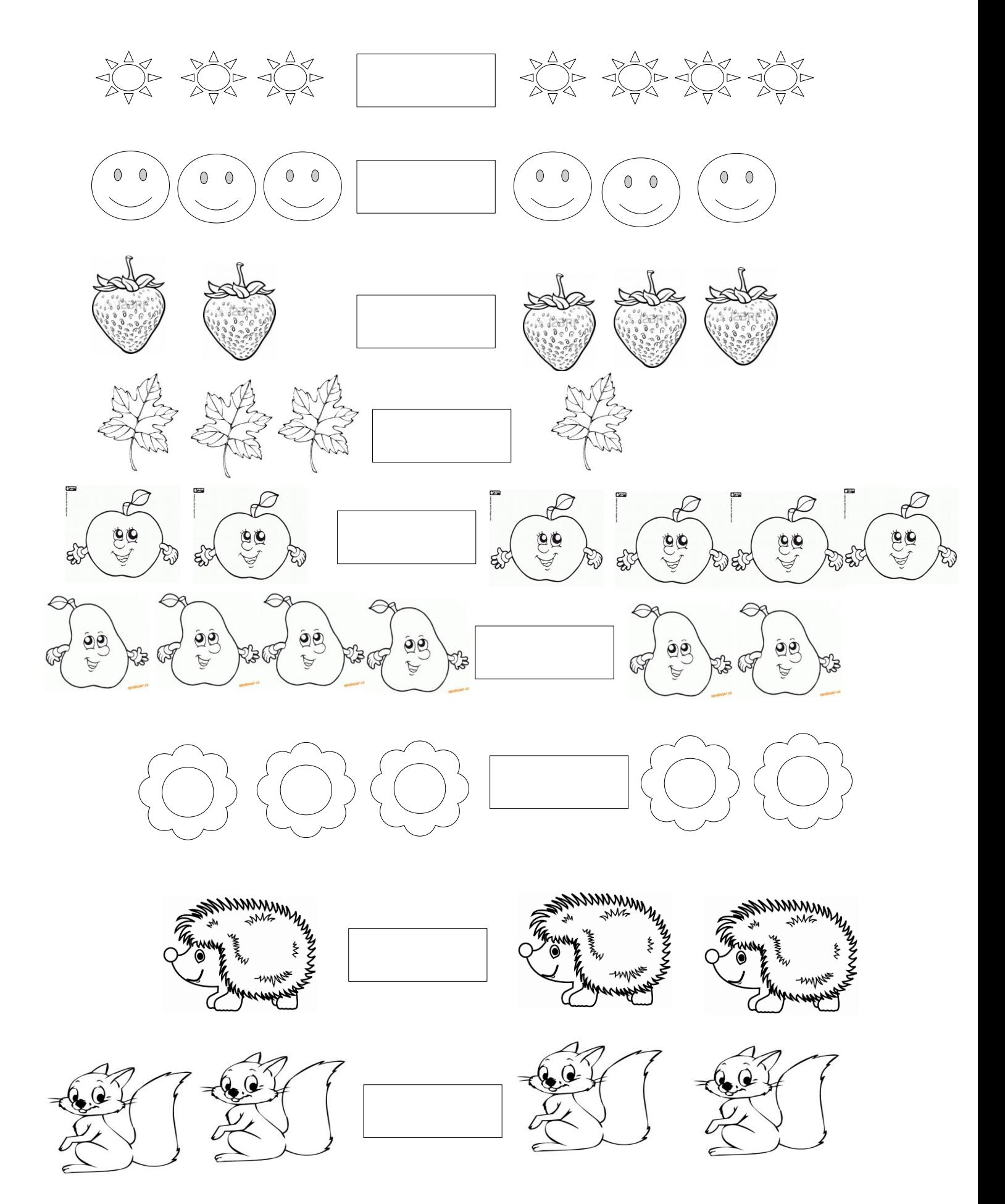